## **Door Tablet SIGNS Cloud-based Digital Signage**

## **TO DOOR TABLET**

### **What is Digital Signage**

Digital signage is a form of visual communication, using screens of various sizes to show the information and content you choose to display. Signage software is one of the most popular forms of digital advertising. It can be edited or changed with ease and reaches the chosen audience with targeted messages in designated areas. Digital signage can be used in the workspace, education, public, private events or even at home.

Digital signage software is a type of content management software, CMS, used to manage digital content. It can be used to create, edit, publish and update digital signage content.

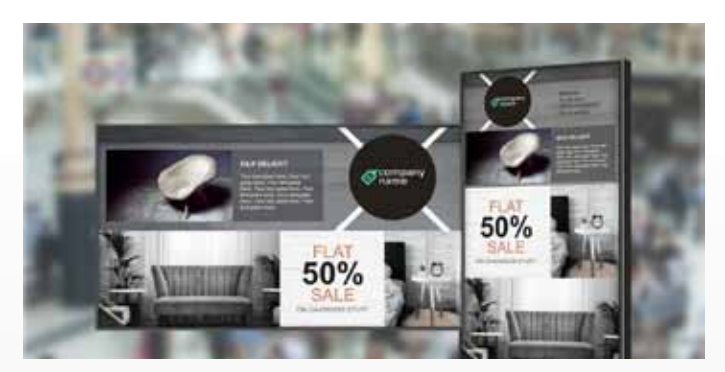

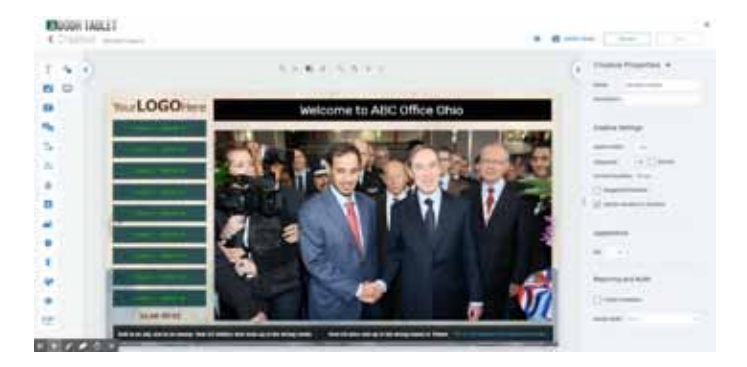

## **What is Door Tablet SIGNS**

Door Tablet SIGNS is our full customisable digital signage solution. It allows the user to send customised content to screens, big or small. Create, edit, and remotely manage digital signage campaigns with ease. Pick and design content relevant to your subject such as the news, lunch menu, today's meetings, weather or even information such as live stocks. SIGNS also allows the user to easily add widgets like social media, videos, virtual queues, and more.

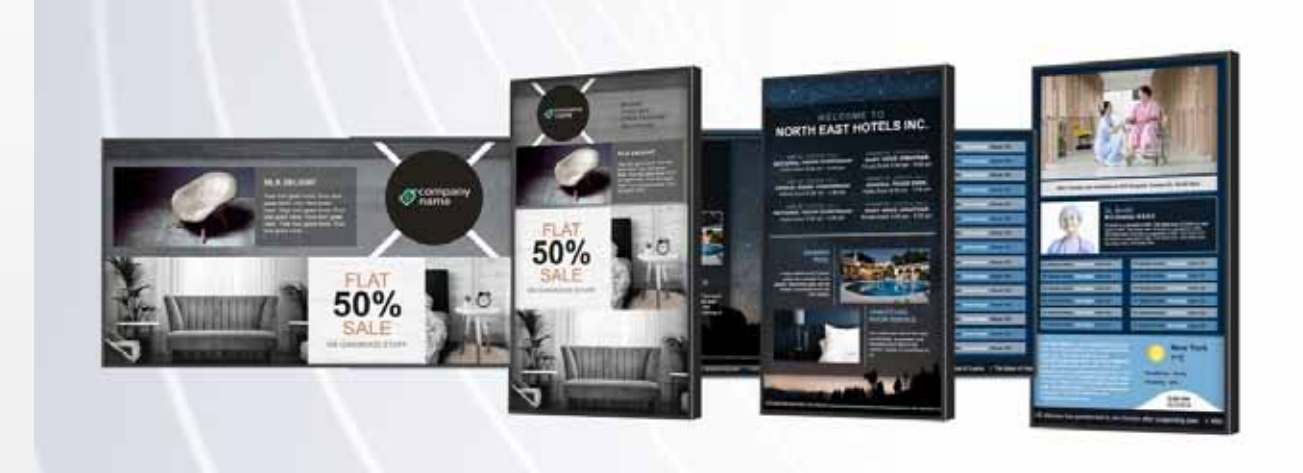

## **Let Door Tablet SIGNS do the talking for you**

*Door Tablet SIGNS is a versatile solution, here are some ways SIGNS can benefit your business:*

- Corporate: calendars, company metrics, announcements and news
- HR: employee of the month, training procedures and company events
- Education: schedules, news, information, notices, bulletins and maps
- Digital Menu Boards: full menu, promotions, prices, images and specials
- Retail: current or upcoming sales, product information and store hours, deals
- Medical: new services, directory, insurance updates and information

## **Everything you need for Digital Signage**

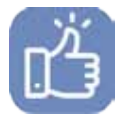

#### **Easy to use**

Our web-based studio is easy to use from any computer. With its intuitive interface, drag & drop options for over 30 one-click widgets, you can create live and engaging Content

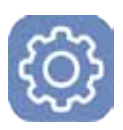

#### **Total Content Customisation**

Create from a template or start with a blank canvas. SIGNS is brand focused. Add your fonts, logo and colours or choose from a full library of multipurpose templates. For example: education retail, corporate communications, digital menus and more

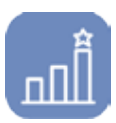

#### **Media Statistics**

Remotely monitor device status, run proof-of-play reports, media statistics

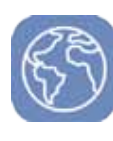

#### **Cloud Based**

The Door Tablet SIGNS solution is fully cloud based allowing you to consume content on any display in your organisation. The only requirement is internet access, which you can easily secure

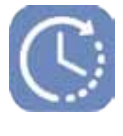

#### **Schedule your content**

Create playlists, schedule content, add expiry dates, preview your content, make immediate updates and deliver this to your displays remotely

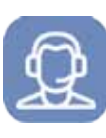

#### **Great Support**

The Door Tablet SIGNS system requires little support, in fact you are not likely to need us at all. In the event you need us we can support you right away.

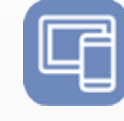

#### **Hardware Agnostic**

Runs on popular OSs such as Android and Windows, including on the Door Tablet ABX device. Download our player for Android and Samsung Tizen from the downloads area on Door-Tablet.com.

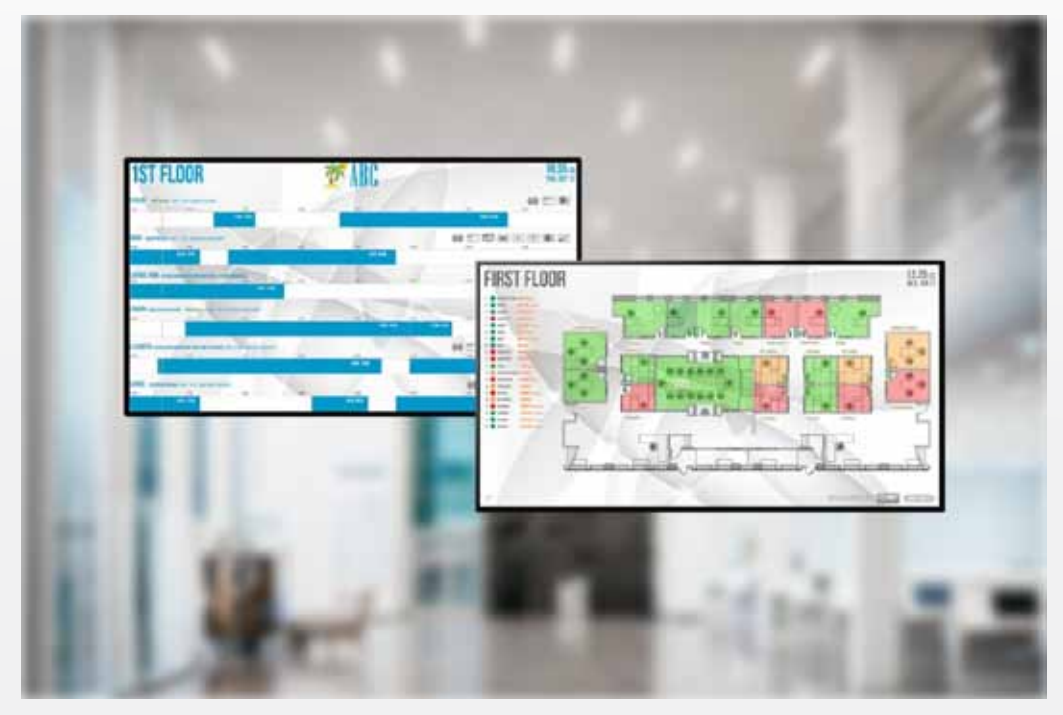

### **Door Tablet SIGNS in the Workplace**

Door Tablet SIGNS has the power to broadcast news, menus and more, but can also broadcast daily meetings or help staff find their way around the building to get to their meetings on time.

Screens can be configured to switch to different displays on a playlist. SIGNS enables the user to choose their timing preferences for each display, giving the audience the correct amount of time to absorb the information shown.

## Get started with Door Tablet SIGNS

Starting with the basics

- 1. Use any smart screen or player
- 2. Create a Door Tablet account
- 3. Request access to Door Tablet SIGNS from sales@door-tablet.com
- 4. Create from a template or start with a blank canvas
- 5. Upload your images, videos or other media
- 6. Pick your widgets from the many available
- 7. Schedule your content and templates to play
- 8. Wirelessly edit, update and control your screen
- 9. Publish your playlists
- 10. Need help? You can contact us at support@door-tablet.com

## Over 30 types of widgets for your Door Tablet SIGNS

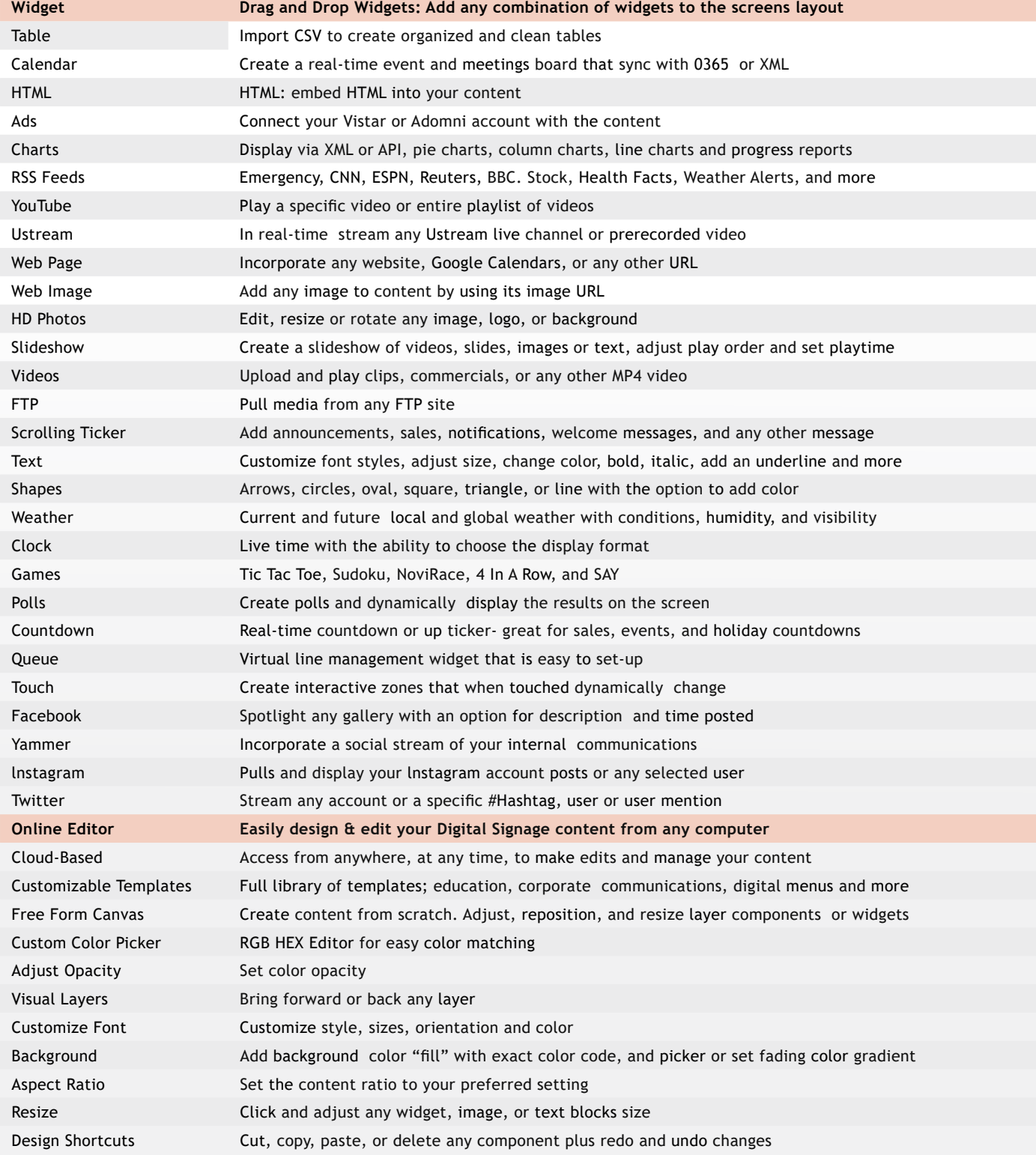

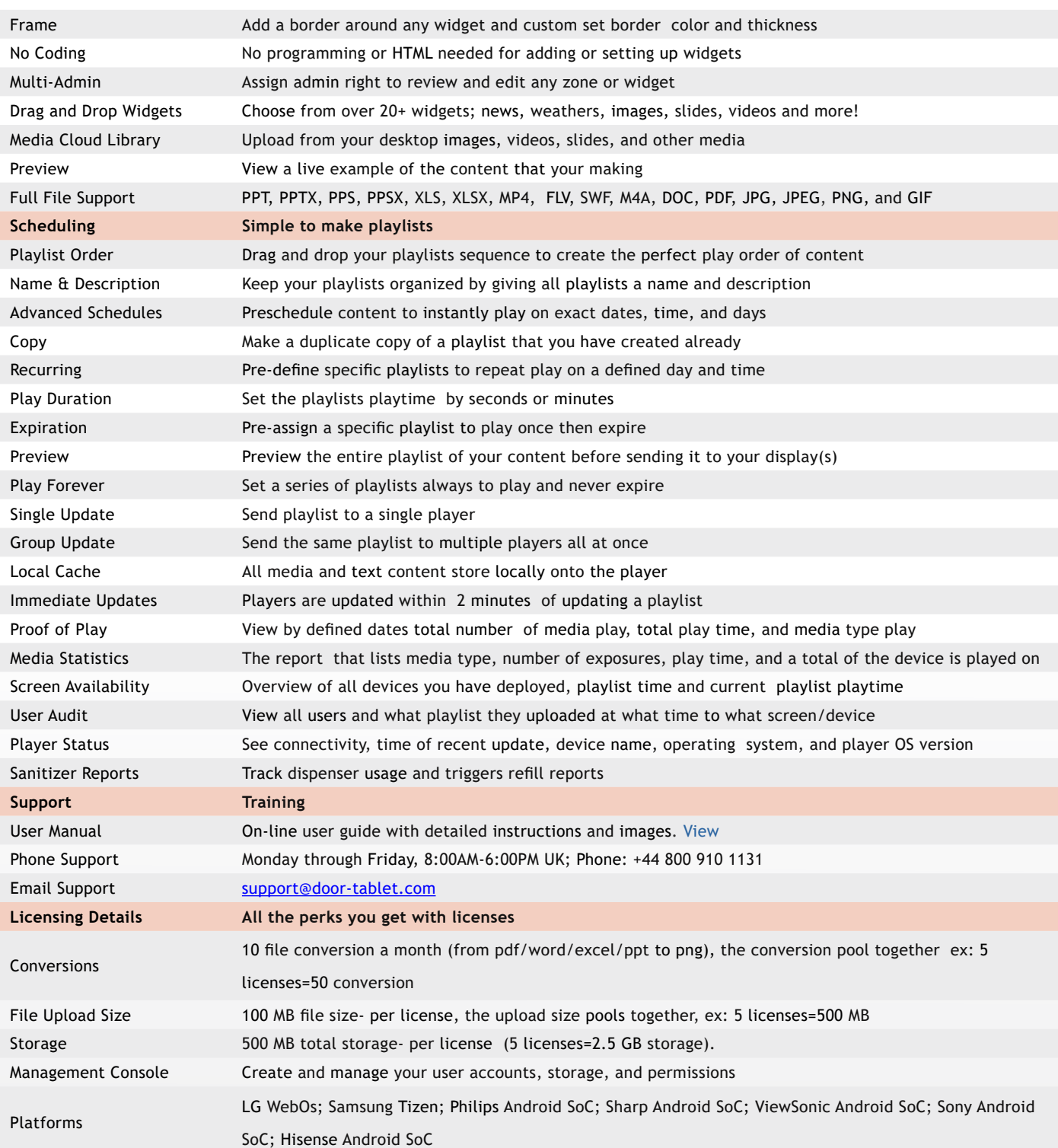

**https://door-tablet.com** | **sales@door-tablet.com** UK: +44 800 910 1131 | USA: +1 407 545 5925

Door Tablet SIGNS software is available for download after registration **https://signs.door-tablet.com**

# **TO DOOR TABLET**

Door Tablet is a trademark of Public.Class Limited. All other trademarks belong to their respective owners.